# Konformancia vizsgálati eszközök forgalom-analizátor vizsgálathoz

CSORBA J. MÁTÉ, PALUGYAI SÁNDOR, DR. MISKOLCZI JÁNOS Ericsson Magyarország Konformancia Laboratórium

mate.csorba@eth.ericsson.se

**Reviewed**

#### Kulcsszavak: megbízhatóság, alkalmazási feltételek, optimalizálás

Az IP alapú hálózatok korábban elképzelhetetlen méretekben jelennek mindennapjainkban. Ezzel egyidejûleg a hang, videó és egyéb, ez idáig dedikált hálózatokat használó adatok is egyre inkább az Internet Protokollt alkalmazzák. Mindennek következtében lényeges a hálózatok minôségi paramétereinek állandó figyelemmel kísérése. Hálózati eszközök és komplex távközlési rendszerek fejlesztése közben elengedhetetlen a hálózat teljesítményének, a szolgáltatások minôségének folyamatos nyomon követése. E mellett a hálózatok üzemeltetése, karbantartása és az üzemzavarok gyors elhárítása is igényli a forgalom üzem közbeni megfigyelését. Erre a problémára kívánnak megoldást nyújtani a hálózati forgalom-analizátorok.

# 1. Elôszó

A protokollok szabványhoz való hûségének, vagyis konformanciájának vizsgálatára alkalmazott módszerek korábban nem tették lehetôvé hálózati forgalom megfigyelésére kifejlesztett, illetve még fejlesztés alatt álló eszközök vizsgálatát. A kidolgozott módszerrel, az alapvetően konformancia vizsgálatra használt TTCN (Testing and Test Control Notation) tesztkörnyezettel lehetôvé válik a forgalom-analizátor szoftver mûködésének ellenôrzése.

Az általunk elkészített rutinok lehetôvé teszik az analizátor automatizált és központosított tesztelését. A kész tesztkészlet a vizsgálati módszer moduláris felépítése miatt egyszerûen átalakítható és alkalmazható más forgalom-analizátor megoldások vizsgálatára is.

### 2. Hálózati forgalom-analizátorok

A hálózati forgalom-analizátor általánosságban a hálózati forgalmat megfigyelő olyan egység, amely egyúttal rekonstruálja és értelmezi a protokollok üzeneteit, azokat is, melyeket alacsonyabb szinten esetleg több csomagban szállíthatunk. A forgalom-analizátorok ôsének a korai hálózatfelderítô-alkalmazásokat tekinthetjük, amelyek ICMP üzenetek periodikus küldésével végezték a hálózat topológiájának felderítését, majd az így kapott eredményt ábrázolták valamilyen grafikus formában. A legkorábbi megvalósítások a robusztusságukól híres VAX/VMS rendszereken jelentek meg. Napjainkban a hálózat-felügyeletben nagy szerepet kap a felhasználók aktivitásának megfigyelése, a túlterhelések és az illegális használat megakadályozása, valamint az illetéktelen behatolók felfedése (intrusion detection) is.

Egy hálózati menedzsment rendszer több, a vezérlést és a menedzsmentet megvalósító komponensből áll. Általában tartozik hozzá egy, a hálózat felépítését megjelenítô grafikus elem, valamint egy valós idejû megfigyelô és jelentéskészítô eszköz. A legfontosabb funkciói közé tartoznak a konfigurálás, a hibakezelés, a teljesítményt befolyásoló, valamint biztonsági beállítások. Ezen kívül általában rendelkezik valamilyen hálózattervezést segítô eszközzel is.

A forgalom megjeleníthetô valós idôben vagy utólag, esetleg hisztogram formájában. A hisztogramok rajzolása a leggyakrabban a TCP, UDP csatlakozási pontok (rendszer port) figyelésén alapszik, esetleg külön kitérve az ICMP üzenetek különbözô típusaira. A megjelenítés kiterjedhet például adott protokollra vonatkozó meghibásodási százalékra, míg a megjelenítendô információ általában lehet bájt vagy csomag alapú. A hirdetési, valamint csoportcímű (broadcast, multicast) csomagok és az elveszett csomagok becsült száma is fontos paraméter. A hibás csomagok esetében elemzésre kerülhet a hiba oka, úgy mint CRC ellenôrzô-kód hibák száma, csonkolt csomagok, túlméretezett csomagok, ütközések és a helyes sorrendben bekövetkezô hibák száma.

A megfigyelés idôtartamának megválasztása is körültekintést igényel. A túl hosszú megfigyelési idôtartam képes kiátlagolni bizonyos mûködési rendellenességeket, így ez feltétlenül kerülendô. Általános esetben az egy órás ciklusok megfelelôek [1]. A kihasználtság és a késleltetés változása feltétlenül nyomon követendô. Hirtelen kiugró értékek általában egy kezdôdô hálózati probléma jelei lehetnek, ilyen baljós jelenség lehet a csomagvesztés és a vonali hibák megnövekedése, a késleltetés hullámzása vagy a megszaporodott útválasztási forgalom.

A terhelési profil mérés a hálózat hosszú távú megfigyelését igényli. A hálózat felügyeletét végzôk segítségével képet alkothatnak nemcsak az egyes végpontok a hálózatra gyakorolt hatásról, hanem arról is, hogy az egyes felhasználói programok a terhelés hány százalékát okozzák, és ez a terhelés hogyan oszlik el egy hosszabb idôintervallum alatt. Hasznos lehet nyomon követni, például az Ethernet vagy más technológián alapuló hálózat kihasználtságának átlag- és csúcsértékét is. A legtöbb esetben ezeket a paramétereket, vagy egyéb hibajelenségeket figyelô automatikus riasztások beállítása is lehetséges.

A forgalom-analizátorok döntô többsége a valós idejű adatokat az Ethernet kártya promiscuous üzemmódba kapcsolásával a helyi hálózatból nyeri. Ebben az üzemmódban a kártya gyakorlatilag megkerüli az Ethernet-címzést, ugyanis beolvassa az összes csomagot a hálózatról, nemcsak a közvetlenül neki címzetteket. Annak érdekében, hogy ez mûködhessen és megfelelô sebességet produkáljon, általában elôre le kell foglalni egy bizonyos részt a memóriából a pufferelés számára.

Az Ethernet-kártya mindent beolvasó üzemmódba kapcsolása a forgalom-analizátort futtató gép mûködését némiképp lassíthatja, fôleg abban az esetben, ha egy általános célú számítógéprôl van szó és nem egy céleszközrôl. Egy átlagos PC-s hálózati kártya a teljes mértékben leterhelt hálózatról nem képes minden csomagot beolvasni. Különösen ez a helyzet, ha a csomagok követési ideje rendkívül kicsi (back-to-back bursts) [2].

A feldolgozási idôt természetesen nagyban befolyásolhatja a megfigyelni kívánt forgalom nagysága. Így megkülönböztetésre szorulnak a valós idejû forgalmat analizáló, illetve a késleltetett (off-line) feldolgozást végzô eszközök. Létezik különálló, speciális kártyát használó megoldás is forgalom-analizátorra (EtherMeter), bár ez napjainkban már nem túl elterjedt megoldás.

Egy protokoll analizátor segítségével a felhasználó számára lehetôvé válik a hálózaton keresztül haladó csomag vizsgálata forrás- és célcím, protokoll, alkalmazás, bitminta, csomagméret s egyéb logikai változó alapján. A legtöbb esetben állítható az analizátor mûködéséhez szükséges néhány paraméter, például a puffertár mérete vagy a csomagok felszabdalásának lehetôsége a jobb memória-kihasználás érdekében. Általában a csomagok megjelenítése során is választhatunk a logikai és a hexadecimális nézet között (például a jól ismert EtheReal esetében [3]). Néhány szoftver esetében a hibakeresést támogató külön modulokat is használhatunk, és a csomagok vizsgálatához szûrôket is alkalmazhatunk. Ezekkel kapcsolatban fontos, hogy azok alkalmazhatók-e a valós idôben megfigyelt hálózati forgalomra, vagy csak egy elôre rögzített adathalmazra.

Az analizátor szoftvereket megkülönböztethetjük abból a szempontból is, hogy a protokoll-rétegeket milyen mélységig képesek dekódolni. Esetleg mind a hét réteget vizsgálhatjuk a segítségükkel, vagy csak egy bizonyos részét. Létezik olyan megvalósítás is, melynek a képességeit a felhasználó is bôvítheti a saját maga által írt protokollértelmezô modulokkal (kitûnô példa erre a lengyel fejlesztésû ANASIL elnevezésû analizátor [4]).

A hálózati forgalom bináris tároláskor fontos a nagypontosságú idôbélyegek alkalmazása a rekonstruálhatósághoz, kiváltképp fontos ez hosszú idôtartamokat átölelô megfigyeléseknél, ahol a hálózat monitorozása akár több mint 24 órán keresztül is folyhat.

Hasznos lehet az összegyûjtött adathalmaz hordozhatósága, hogy a megfigyelés során összegyûjtött ada-

tokat egy általános táblázat- és/vagy adatbázis-kezelővel, esetleg grafikonszerkesztővel is meg lehessen jeleníteni.

# 3. A Moniq forgalom-analizátor

#### **3.1. Általános tulajdonságok**

Vizsgálatunk tárgyát az Ericsson által fejlesztett, Moniq nevû szoftver képezte, amely egy professzionális, paszszív hálózat-analizátor. A forgalmat az IP réteg szintjén vizsgálja, elsôsorban a csomagkapcsolt mobil hálózatok szolgáltatásainak minôségét biztosítandó. A fejlesztésekor a mobil adathálózatok intelligens, végponttólvégpontig terjedô teljesítmény menedzselését kívánták megoldani, mivel a mobil hálózatok (GPRS, UMTS) minôségbiztosítása és felügyelete sürgetô probléma.

A Moniq használata nem igényel speciális hardvert, akár egy közönséges PC-re telepítve csatlakoztatható a megfigyelni kívánt hálózathoz. A szoftver architektúrája lehetôvé teszi a TCP/IP struktúra elemzését statisztikus alapokon. Nagysebességû gerinchálózatok vizsgálatára is alkalmazható. Lehetôség van Gigabites sebességtartományban mûködô hálózatok megfigyelésére is megfelelô hardver csatlakoztatásával.

A statisztikák létrehozásakor az elsôdleges szempont, hogy minél teljesebb képet lehessen kapni a végfelhasználó által érzékelt szolgáltatás-minôségrôl. Az analizátor számos protokoll üzeneteit képes felismerni és feldolgozni, ide értve a következôket: TCP, UDP, ICMP, DNS, RTP, HTTP, FTP, Telnet, SMTP, POP3, IMAP4, WAP, RADIUS. A statisztikák egyrészt lefedik a hálózat teljesítmény-mutatóit, másrészt a felhasználói szint is megfigyelhetô és kiértékelhetô. A statisztikákat készítô és analizáló képességek köre folyamatosan bôvül, ahogy a fejlesztés halad.

A végponttól-végpontig kitétel ebben az esetben a mobil-terminál és a kiszolgáló közti útvonalat jelenti, vagyis a szolgáltatás-minôséget itt a felhasználó szempontjából elemzi a szoftver. Mûködése passzív, a méréshez külön forgalmat nem hoz létre, csupán a hálózatot használó elôfizetôk adatátvitelére koncentrál.

A létrehozott statisztikák finomsága változtatható, akár a csomagszintig. A kapott adatok alapján következtethetünk a forgalom összetételére, és elemezhetjük a hálózatban kialakuló tendenciákat. Felhasználói szintû problémák megoldására szûkíthetô a megfigyelt tartomány. Megfigyelési pont több helyen is létesíthetô, miközben a statisztikai adatbázist egy helyen tárolják, így könnyen elérhetô, és a hálózat teljesítménye, valamint a tendenciák nyomon követhetôk. Ezzel a módszerrel megfigyelhetô például egy nagy léptékû átkonfigurálás hatása a hálózatra.

#### **3.2. A szoftver felépítése**

A szoftver igazi erôssége a hálózat teljesítménymutatóinak teljes körû felmérésében, az ok-okozati összefüggések felderítésében, a hálózat tervezés, üzemeltetés támogatásában rejlik. Ehhez többféle statisztikát készít, példaképpen említve néhányat: a forgalom eloszlása protokollok szerint, hálózati elakadást jelzô üzenetek (pl. ICMP unreachable) aránya, tranzakciók száma és idôbeli eloszlása, csomagok méretének eloszlása és így tovább.

Az alkalmazás moduláris jellegébôl adódóan több részbôl épül fel. A legfontosabbnak tekinthetô részek a következôk voltak:

- Moniqdump a forgalom rögzítéséhez;
- Moniqparse a csomagok elemzéséhez;
- ReadBin az eredmények ember által olvasható formába öntéséhez.

A mûködés elsô lépcsôjeként létrejön az úgynevezett forgalom *(trace)* állomány, amely tartalmazza a megfigyelés alatt a hálózaton áthaladt csomagokat. Ennek az állománynak több megjelenési formáját is alkalmazhatjuk. A legegyszerûbb, ha a Unix alapú operációs rendszerek részét képező tcpdump programot használva készítjük el ezt az állományt. Ennél kifinomultabb megoldást jelent a szoftver részét képezô Moniqdump program használata, amely a forgalom állomány elkészítése közben titkosítja az elôfizetôi adatokat és belsô IP címeket, úgy, hogy ez az adatok késôbbi feldolgozását nem befolyásolja. A Moniqdump bemenete lehet a mûködô hálózat, de képes egy elôre elkészített forgalom állományt is átalakítani. Annak érdekében, hogy egy hosszabb megfigyelést követôen is kezelhetô maradjon az állomány mérete, a csomagok fejrészét követô adattartalom tetszôleges mértékben leválasztható, azaz nem szükséges teljes csomagokat eltárolni, a késôbbi kiértékelést ez nem befolyásolja. Az adattartalom leválasztásának helye azért kell, hogy változtatható legyen, mivel különbözô protokollok, bizonyos esetekben további hosszú fejléceket helyezhetnek el a hálózati réteg adatait követôen. (Kitûnô példa erre a WAP protokoll, mely az UDP fejléc után következô adatrészbe helyezi el fejléc-információit, idônként a többi IP protokolltól eltérôen rendkívül hosszan.)

A tárolt forgalmat feldolgozható formába a Moniqparse program alakítja, melynek a kimenete több bináris napló állomány. Tartalmuk röviden:

• Státusz állomány;

Valós idejû mérésnél a mérésre vonatkozó adatokat tárolja, mint például idôbélyegek, aktuális idôbeli felbontás.

• Rövid távú globális statisztika;

Tartalma a halmozódó forgalmi adatok kis részletességgel és nagy idôléptékben.

• Hosszú távú globális statisztika;

Ebben az állományban nagyon részletesen, de kis idôbeli felbontással tárolódnak az adatok.

• Tranzakciók naplója;

Minden kliens-szerver közti adatátvitelt tartalmaz. Új bejegyzés akkor kerül bele, amikor egy tranzakció lezárul.

• Felhasználói kapcsolatokat tároló napló állomány; Bejegyzést tartalmaz minden lezárult felhasználói kapcsolatról.

• Egy perces felhasználói kapcsolat napló;

A felhasználók által érzékelt átviteli kapacitás becslésére szolgáló statisztikákat tartalmaz.

• Tranzakció számláló napló állomány;

- Tartalma az egy idôegységre esô tranzakciók száma.
- Felhasználói kapcsolatokat számláló állomány;

Hasonlóan az előző állományhoz, az időegységre eső kapcsolatok számát naplózza.

A Moniqparse által elôállított állományokból program modulok segítségével kinyert különbözô statisztikák jeleníthetôk meg egy kliens-szerver kapcsolaton keresztül. A felhasználó gépén futó grafikus felhasználói felületen (GUI) láthatók a különbözô statisztikai elemzések eredményei. (A grafikus felületen keresztüli felhasználást a továbbiakban nem részletezzük, mivel annak tesztelése nem tartozott a feladataink közé.)

Az adatok kinyerésének másik módja a ReadBin program használata, melynek segítségével a bináris állományokból lekérdezéseket hajthatunk végre, amelyek eredményét szöveges kimenetként kapjuk. A program kimenetét parancssori kapcsolók használatával formálhatjuk. Így lehetséges szûrési feltételek beállítása, valamint azt is szabályozhatjuk, hogy az adatbázis mely mezôire vagyunk kíváncsiak.

# 4. A TTCN-3 nyelv

A TTCN-3 egy konformancia vizsgálatokra általánosan használt, magasszintû programozási nyelv (valójában nincs korlátozva kizárólag konformancia tesztelésre). Vizsgálható a segítségével együttmûködési képesség, robosztusság, végezhetô rendszer- és integrált teszt. A nyelv általában tesztelési metódusoktól és protokolloktól független tesztkészletek specifikálására hivatott. Mindezen tulajdonságok mellett alkalmas távvezérelt tesztek lebonyolítására is, amelyekben az IUT irányítása is TTCN program segítségével történik. A felhasználás más egyéb jellemzô területei: a szolgáltatások tesztelése, CORBA alapú platformok, API-k tesztelése [5].

A TTCN-3 fordító protokoll független C++ forráskódot generál. Vagyis szükség van valamilyen kiegészítésre, ami megteremti a kapcsolatot a végrehajtható tesztkészlet és a tesztelendô között. Ez a tesztport, ami egy C++ nyelven írt szoftver-könyvtár. A teszt-csatoló rutin (tesztport) egy adott protokoll üzeneteinek, csomagjainak kezeléséhez szükséges, így egy adott protokoll minden verziójához külön meg kell írni. Ehhez nyújt némi segítséget, hogy a TTCN-3 fordító segítségével elô lehet állítani a tesztport alapját képezô, C++ sablont, amely definiálja a szükséges függvényeket, azonban a végleges kódot a felhasználónak kell megírnia. A tesztport gyakorlatilag egy végtelen FIFO sorral modellezhetô, amely egész addig tárolja a beérkezô üzeneteket, míg a TTCN komponens, melyhez tartozik, ki nem olvassa azokat. Természetesen egy TTCN komponens több tesztport felett is rendelkezhet, ezt a tesztkörnyezet ki is használja [6].

A hálózatba kapcsolt tesztelést végzô számítógépek futtatás alatti viselkedése tesztesetek (Test Case) formájában kerül kifejezésre. A nyelv hatékonyan tudja kezelni a különbözô viselkedési alternatívákat, úgy, mint különbözô adatok fogadása a tesztportokon keresztül, idôzítô események bekövetkezése stb. A tesztesetekben kerül sor az eredményt jelentô ítéletek meghozatalára, ezek mellett a sokszor rendkívül hasznos naplóállomány készítésre is lehetôség van.

### 5. A Moniq vizsgálata

A Moniq vizsgálatához a konformancia vizsgálatok körében hagyományosnak tekinthetô távoli tesztelési elrendezést alkalmaztuk, némileg módosítva azt. A teszter oldal a konformancia vizsgálati elrendezéseknek megfelelôen mindig egy TTCN nyelvû program volt. Azonban a vizsgált rendszer oldalán a legtöbbször szintén egy TTCN komponens állt vagy pedig egy valódi kiszolgáló szoftver, míg az IUT a forgalom szempontjából passzív hálózati analizátor volt (1. ábra).

A kliens és a kiszolgáló megvalósítása nagyban hasonlít egy konformancia teszt kifejlesztéséhez, mivel a közöttük lejátszódó kommunikációt a vonatkozó ajánlások (RFC-k) alapján kell elkészíteni. Mindemellett szükség van az ajánlástól eltérô, hibás vizsgálati sorozatok elôállítására is (hasonlóan a konformancia vizsgálatokhoz).

A szimulációra a kiszolgáló TTCN segítségével azért volt szükség, mert helyes és helytelen vizsgálati sorozatokat egyaránt elô kellett állítani (mivel az IUT-nek mindkét esetben helyes analízissel kell szolgálnia). A fentiekbôl látható, hogy itt egy speciális konformancia vizsgálati módszerrel állunk szemben: a teszter úgy viselkedik, mintha a kiszolgálót vizsgálná helyes és helytelen üzenetekkel, s ez alatt a Moniq által szolgáltatott forgalmi adatokat ellenôrzi.

A cél egy olyan minôsítô rendszer kialakítása volt, amely a valódi használat körülményeit szimulálva, automatizáltan teszi lehetôvé a Moniq legfontosabb moduljainak (Monigdump, Monigparse, ReadBin) ellenőrzését. A vizsgálat megvalósításakor tehát alapvetôen két

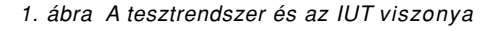

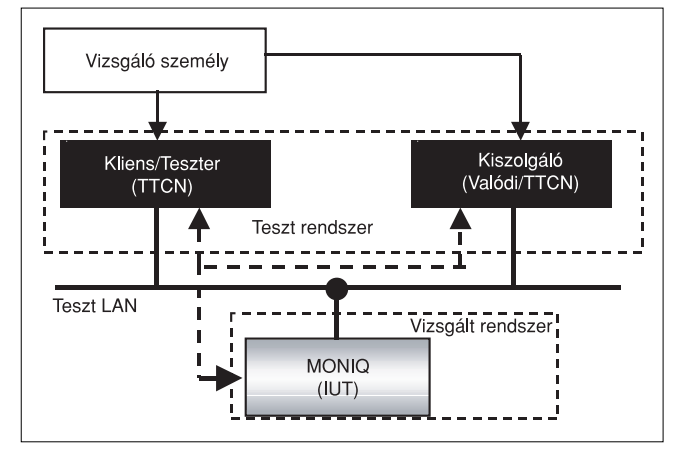

funkciót kellett megkülönböztetnünk egymástól. Egyrészt ki kellett alakítanunk egy környezetet, melynek segítségével a Moniq automatikusan vezérelhetôvé vált, mintha egy operátor ténylegesen használná [7]. Másrészt létre kellett hoznunk egy speciális forgalmat a hálózaton, amely a szabványoknak megfelelôen szimulálta a vizsgált protokoll mûködését. Ezek után rendelkezésünkre állt egy jól definiált forgalom egy szeparált hálózaton, tehát a tesztek befejezô lépése a kiértékelés kellett legyen.

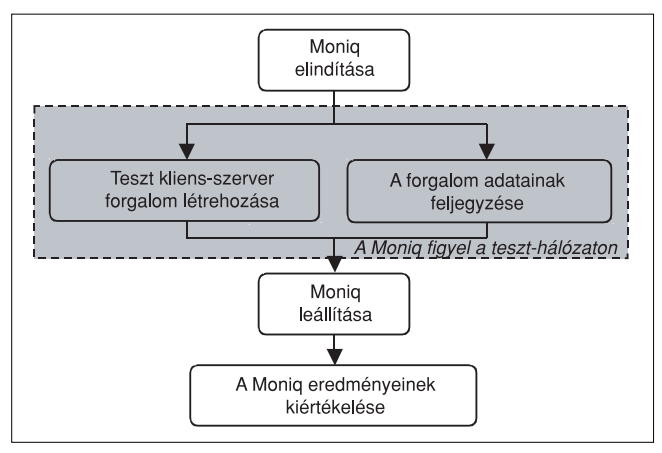

2. ábra A tesztprogram mûködése

A kiértékelés során annak tudatában, hogy mi zajlott le a hálózaton, meg kellett nézni, hogy a Moniq helyesen értékelte-e a hálózaton történteket. Ezeket a lépéseket láthatjuk a 2. ábrán, amely magába foglalja a Moniq elindítását a tesztforgalom elemzéséhez, a Moniq leállítását, a mért eredmények tárolását, illetve annak kiértékelését, valamint a mérés folyamatáról egy dátummal és a Moniq-ra vonatkozó azonosító információkkal rendelkezô adatállomány elôállítását.

A teszteket tesztcélok formájában dokumentáltuk, szabványos alakban megadva a teszt nevét, egy rövid leírást, utalva az adatbázis mezejére, amit vizsgálunk és egy bôvebb leírást a mûködésrôl. A dokumentálást elôsegítendô minden egyes teszt futása után három állományt tárol a tesztrendszer: egyrészt a TTCN program futásakor keletkezô naplót (amely a mérés során bekövetkezô összes eseményrôl tartalmaz bejegyzést), másrészt a Moniq által felvett, hálózati forgalmat tároló bináris állományt, valamint a Moniq szöveges kimenetét.

### 6. A rendszer vizsgálata

#### **6.1. Vizsgálati környezet**

A forgalom-analizátor vizsgálatának alapját a támogatott protokollok mûködésének szimulációja képezte. Mivel a vizsgált protokollok mûködése kliens-kiszolgáló elrendezésben folyik, ki kellett alakítani néhány kiszolgálót és a felhasználói oldalt szimuláló kliens gépeket. Az elsô lépés tehát a vizsgáló hálózat kiépítése, majd azt követôen a megfelelô szoftverek telepítése.

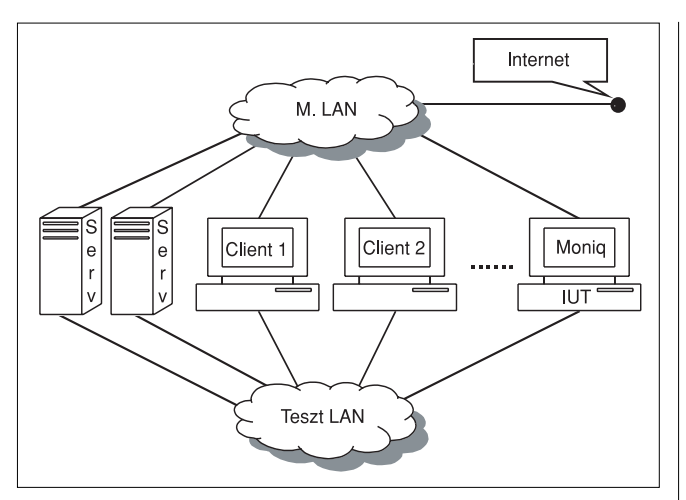

3. ábra A teszthálózat

Az 3. ábrán láthatóan két alhálózatot alakítottunk ki, melyek egymástól elkülönítve mûködtek. Szükség volt egy könnyen kézben tartható forgalmú ellenôrzô-alhálózatra, melyen minden automatikus és/vagy felesleges kommunikációt letiltottunk, hogy kizárólag a tesztek által elôállított csomagok használhassák.

A második, menedzsment hálózat (M. LAN) a tesztek mûködéséhez szükséges vezérlô üzenetek és a munkához szükséges egyéb forgalom lebonyolítására szolgált. A Moniqot vezérlése teljes egészében a hálózaton keresztül történt, vagyis tulajdonképpen a Moniq-ot kezelô felhasználó parancsait is egy TTCN programrészlet valósította meg.

# **6.2. A Moniq forgalom-analizátor vizsgálata**

Méréseink megvalósítása a rendelkezésre álló hálózaton a 4. ábrán látható. A példában a teszt(ek) futásának koordinálását és kiértékelését a Client2 névvel jelzett gép végzi. A teszt indításakor jelez a kiszolgáló oldalt megvalósító Server2 gépnek, majd elindítja a vizsgált forgalom-analizátort. Ezt követôen az IUT már folyamatosan monitorozza a Teszt LAN-t, miközben a vizsgáló program elkezd egy adott protokollnak megfelelôen kommunikálni a kiszolgálóval (például végre-

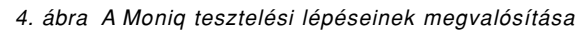

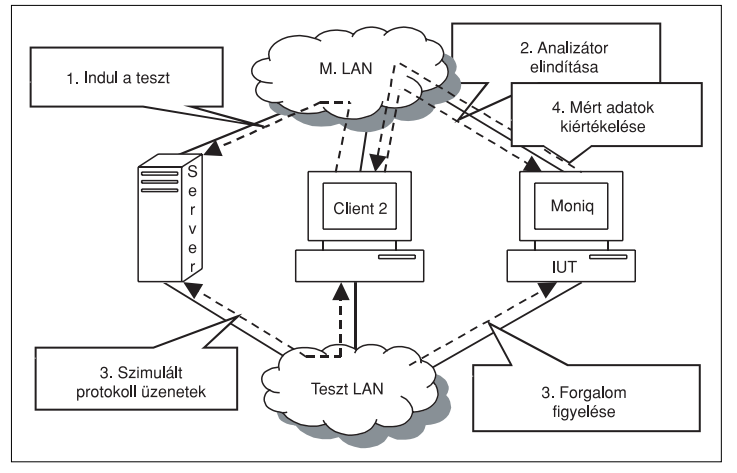

hajt egy FTP letöltést vagy egy levélküldést az SMTP protokollnak megfelelôen). Fontos, hogy minden vezérlési információ az elkülönített menedzsment hálózaton bonyolódik, így a forgalom-analizátor ezeket a csomagokat nem érzékeli. Amikor a kívánt mûködés szimulációja véget ér, az IUT által mért adatok begyûjtése és kiértékelése szintén automatikusan történik, ismét az M. LAN igénybevételével.

### **6.3. Kommunikáció a csatlakozási pontokon keresztül**

A TTCN-3 kódnak szüksége van egy C++ nyelven írt csatoló rutinra (port-ra), amely lehetôvé teszi számára a kommunikációt a vizsgálandó objektummal. A mérési elrendezésünkben három különbözô típusú csatoló rutin fordult elô.

# **A STORE csatoló rutin**

Szükség volt elôször is egy speciális csatoló rutinra a mért adatok átmeneti tárolásához és kiértékeléséhez. Ez a csatoló rutin a *STORE* Port nevet kapta. A feladatai közé tartozott a Moniq által mért adatok és a számított, tehát az elvileg helyes adatok adatbázisszerû tárolása egy-egy teszteset futása során. A csatoló rutin ezt az igen egyszerû adatbázist a memóriában tárolta, tehát az csak a teszt futása során volt hozzáférhetô, ami elegendô is volt, hiszen csupán a tesztek kiértékelésénél volt rá szükség. Az adatbázis felépítése az 1. táblázatban látható.

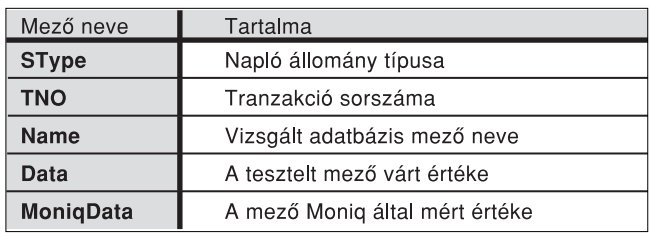

1. táblázat A mérés kiértékeléséhez használt adatbázis rekordjainak felépítése

A csatoló rutinon keresztül ugyanúgy lehetséges volt az üzenetküldés és -fogadás, mint egy hagyományos kommunikációs ponton keresztül. Azzal a különbséggel, hogy az üzenetek nem a hálózatra kerültek ki, ha-

nem a memóriában található adatbázissal lehetett kommunikálni a csatlakozáson keresztül. Az adatbázis elemeinek három lehetséges típusa volt:

- egész szám, különbözô adatok,
- például csomagok számlálására;
- lebegôpontos szám, jellegzetesen idô (másodperc alapú) mérésére;
- szöveg,

általában státuszinformációk tárolására.

Egy adat lekérése tehát a következô információk megadásával volt lehetséges: tranzakció sorszáma (TNO), ezzel például egy TCP kapcsolatot lehetett kiválasztani a monitor által felvett több kapcsolat közül. Egy kapcsolathoz azonban az analizátor több napló állományt is készíthe-

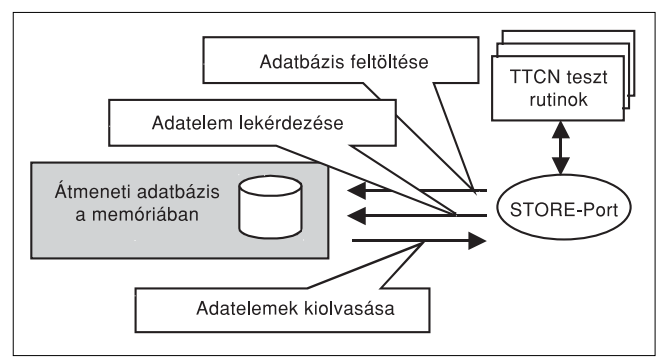

5. ábra A STORE-port mûködése

tett, tehát ki kell választani az adott kapcsolathoz tartozó, a számunkra érdekes mezôt tároló naplót (SType). Valamint természetesen meg kell adnunk, hogy név szerint mely mezôre vagyunk kíváncsiak (Name). A lekérdezés eredményeként a STORE\_Port két értéket ad vissza: a tesztprogram által helyesnek ítélt Data mezôt és a Moniq által mért (Moniqdata) értéket. Ezt a két értéket ezek után könnyedén össze lehet hasonlítani.

#### **A Telnet csatoló rutin**

Ez a rutin (port) több helyen is rendkívül fontos szerepet tölt be. Az általunk írt TTCN függvény-gyûjtemény e kommunikációs port használatával csatlakozik a forgalom-analizátort futtató számítógéphez, és szabványos Telnet kapcsolaton keresztül, egy valódi felhasználót szimulálva parancsokat ad ki a gépnek, és értelmezi a válaszokat.

A másik fontos felhasználása a vizsgáló sorozatok elôállításában, vagyis a protokollok mûködésének szimulálásában volt. Tekintve, hogy a POP3, IMAP és SMTP protokollok nem alkalmaznak külön saját csomagformátumot, hanem egy TCP kapcsolat felett, karakteres alapon mûködnek.

### **A TCP csatoló rutin**

A Telnet port-nál is alkalmazott stream-csatoló (stream socket) egy alternatívája az úgynevezett datagram-csatoló (datagram socket), amely UDP kapcsolatok létrehozására használható, vagyis nem megbízható és nem kapcsolat-orientált átvitelre.

Bizonyos teszteknél azonban nem alkalmazható sem a stream, sem a datagram csatoló (socket). Ezekben az esetekben a forgalom elôállításakor az alacsonyabb rétegben lévô protokollokat is befolyásolni szeretnénk. Erre például akkor lehet szükség, amikor olyan üzeneteket szeretnénk elôállítani, amelyeket a rendelkezésre álló kiszolgáló szoftverbôl csak nehezen vagy egyáltalán nem tudunk kisajtolni.

Egy konkrét példát említve: szükség volt a tesztelés során olyan tesztesetre, mely különbözô mûködési fázisokba juttatja az IMAP kiszolgálót, és megvizsgálja, hogy a Moniq megfelelôen ismeri-e fel a kiszolgáló állapotát. Azt az állapotot azonban, amikor az IMAP kiszolgáló már nem tud több kapcsolatot fogadni, mert telített, és emiatt rögtön a TCP kapcsolat felépítése után visszautasítia a klienst, a rendelkezésre álló erőforrásokkal nehéz lett volna megvalósítani. A megoldást az jelentette, hogy a protokoll mûködését alacsonyabb szinten kellett modellezni.

Valamint nem lehetett használni a valódi kiszolgáló szoftvert, így a mûködését egy TTCN programmal kellett szimulálni. Ezen tényezôk miatt szükség volt az úgynevezett raw socket használatára, az ezt használó port pedig a TCP port nevet kapta. A tesztek között voltak olyan alacsony szintû mérések is, mint például egy adott protokollhoz tartozó átvitt bájtok összege vagy csomagok száma, amelyekhez elkerülhetetlenül egy alacsonyabb szinten dolgozó port-ot kellett használni.

A raw-csatolót (raw socket-et) használó kommunikációs port esetében a teljes csomag összeállításáról nekünk kell gondoskodni, vagyis minden protokoll-rétegre a fizikai réteg felett oda kell figyelni. Tehát ezeknél a teszteknél egy csomag a következôképpen nézett ki: <Ethernet fejrész> <IP fejrész> <TCP fejrész> <TCP adatrész>. A raw socket használatának hátránya, hogy az így modellezett kapcsolatok esetében a szállítási protokoll mûködését is teljes egészében meg kell valósítani TTCN-bôl, kezdve a kapcsolat-felépítéstôl a bezárásáig, a TCP szabványnak megfelelôen.

# **6.4. A Moniq tesztelését végzô TTCN rutinok**

A Moniq szoftver vezérlése és méréseinek kiértékelése egységesen történt. A Moniq-ot kezelő segédfüggvényeken kívül a legfôbb funkciókat a következô négy elem tartalmazta.

### **A moniq\_start függvény**

A függvény meghívása után bejelentkezik a tesztgéprôl az IUT-re (Moniq) és ellenôrzi, hogy fut-e a vizsgált forgalom-analizátor valamelyik részegysége. Erre azért van szükség, mivel a szoftver ellenôrzését egyszerre többen is végezhetik, ugyanezt a függvénykönyvtárat (MoniqFunctions) használva. Azonban a mérések tisztaságának érdekében a monig start függvény egyszerre csak egy virtuális felhasználót engedélyez az IUT-n. Abban az esetben, ha már valaki más is használja a forgalom-analizátort, a teszt futása félbeszakad.

Amint a szükséges erôforrások rendelkezésre állnak, a függvény elindítja a hálózat monitorozását végzô moniqdump programot, de hibakereséshez segítségül tudja hívni egyúttal a Linux disztribúció részét képezô tcpdump programot is.

### **A moniq\_end függvény**

A moniq\_end függvény meghívására akkor kerülhet sor, ha a vizsgáló sorozatot már kiküldtük a hálózatra, vagyis a forgalom-analizátornak már nem szükséges figyelnie a hálózatot. Ekkor a függvény leállítja Telnet kapcsolaton keresztül a monitorozást, és meghívja a csomagok elemzését végzô moniqparse programot, figyelembe véve a felhasználó által használt konfigurációs állományt.

#### **A moniq\_result\_get függvény**

Ez a komponens a ReadBin program meghívásával teszi lehetôvé a moniqparse segítségével létrehozott bináris napló állományok átalakítását. Természetesen ebben az esetben is a tesztelést végzô pontosan beállíthatja a ReadBin program paramétereit. Az átalakítás eredményeként elôálló szöveges kimenetet a függvény a STORE\_Port-on keresztül tárolja a kiértékelés idejére, valamint szöveges állományként is menti egy megadott könyvtárba a központi kiszolgálón. Ezen kívül a hálózat monitorozása során létrejött bináris állományt is ugyanazon könyvtárba tárolja.

#### **A moniq\_results függvény**

Amint a *monig result get* függvény tárolta szöveges formában az adott teszt szempontjából érdekes napló állományt, az eredményeket a moniq results segítségével értékeli.

A függvény két értéket kérdez le a STORE\_Port-on tárolt adatbázisból. A kiolvasott két érték a tesztelô program által helyesnek ítélt és a Moniq által mért adat. A függvény bemeneti paraméterei a következôk: a vizsgált adatbázismezô neve, a mezôt tartalmazó statisztika neve, egy tranzakció sorszám és az adatbázismezô

6. ábra A moniq\_results függvény mûködése

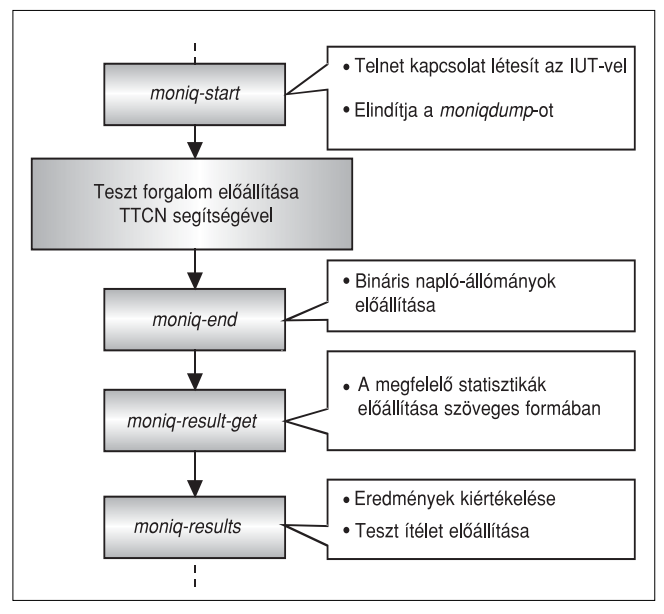

7. ábra A Moniq-ot kezelô függvények használata

típusa, mely négyféle lehet. A teszt ezek után átment (pass) ítélettel zárul, ha a kapott két érték megegyezik. Amennyiben az adat típusa egész szám, valós szám vagy szöveg, teljes egyezôséget vizsgál, ha a típusa idô, 10 ms-os pontossággal értékel ki a program.

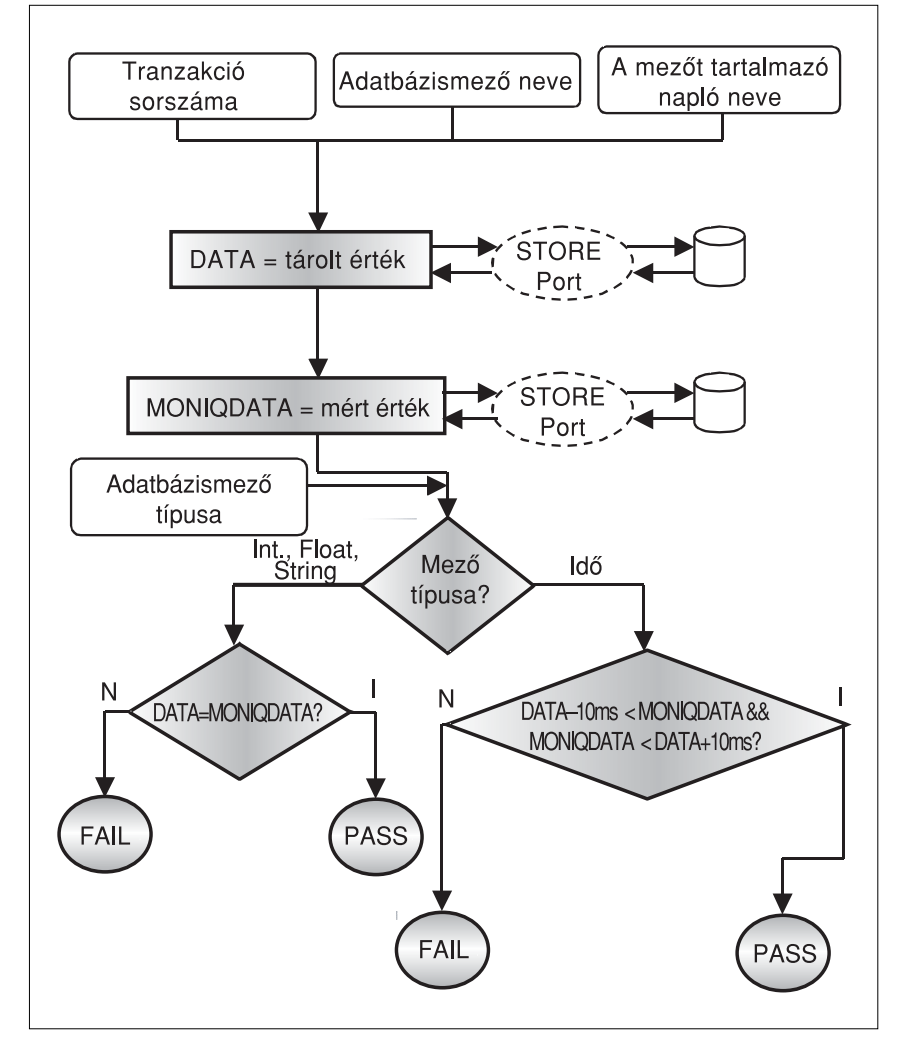

# 7. A mérések értékelése

A mérési elrendezés kidolgozásánál fontos szempont, hogy a vizsgálati módszer rugalmas, könnyen átalakítható legyen. Annál is inkább, mivel a Moniq forgalom-analizátor szoftver fejlesztése a teszteléssel egyidejûleg folyt, így többször szükség volt a tesztelési eljárás kis mértékû átalakítására. Éppen ezért a forgalom-analizátor kezelését végzô, tehát a Moniqspecifikus rutinokat jól elkülöníthetôen kellett kialakítani.

Ennek a moduláris felépítésnek köszönhetôen egy másik forgalom-analizátor megvalósítás tesztelése sem igényelne óriási beavatkozást a tesztrendszerbe, mivel csak a Moniq specifikus részek cseréjére lenne szükség. A teszteléshez használt protokollok körét a modularitásból adódóan úgyszintén könnyedén lehet bôvíteni.

A kidolgozott módszer mûködésébôl látható, hogy a felhasznált konformancia vizsgálati eszközök rugalmasságuknak köszönhetôen más, a konformancia vizsgálatoktól eltérô feladatok megoldására is alkalmazhatók. A TTCN-3 nyelv használatával olyan vizsgálatok is elvégezhetôek,

melyek más módszerrel nem lehetségesek, például logikailag hibás vizsgálati sorozatok elôállítása vagy adott értékû válaszidôk szimulálása.

A teljes tesztkészlet futtatására a vizsgált szoftver minden újabb verziójának (build) létrejöttekor lehetôség van. Ekkor az összes teszteset emberi beavatkozás nélküli futtatása után a tesztek által készített naplóállományokból kiválaszthatók a hibás (fail) ítélettel zárult tesztek. Ezután az ilyen naplók részletes elemzésével megtudható, hogy a kiértékelés során melyik adatbázis mezô tartalmazott hibás értéket, illetve következtethetünk a hiba okára is.

Amint a vizsgálat során egy hibára fény derül, az azonnal hibajelentésként (Trouble Report) továbbítható a fejlesztôkhöz, és a hiba akár már a következô fejlesztôi változatban kiküszöbölhetô.

#### **Irodalom**

- [1] Stine, R.: FYI on a Network Management Tool Catalog: Tools for Monitoring and Debugging TCP/IP Internets and Interconnected Devices [RFC1147]
- [2] Bradner, S., McQuiad, J.: Benchmarking Methodology for Network Interconnect Devices [RFC 2544]
- [3] A GNU/GPL értelmében ingyen hozzáférhetô Ethereal programcsomag weboldala: http://www.ethereal.com/
- [4] A lengyel A plus C Ltd. által fejlesztett Anasil programcsomag weboldala: http://www.anasil.net/
- [5] HTE Online könyv: Távközlô hálózatok és informatikai szolgáltatások
- [6] Szabó, J.Z. (Ericsson Mo. Konformancia Laboratórium): User Documentation for the TTCN-3 Test Executor
- [7] Agilent Technologies: Test Automation for Network Routing Devices [Technical Report ; http://www.agilent.com]

# **Hírek**

Az **Oracle a kaliforniai San Diegoban zajló Apps World konferenciáján** több újdonságot jelentett be termékeirôl, az alkalmazásfejlesztés legújabb irányairól és várható fejleményeirôl.

Az Oracle betekintést nyújtott új üzleti alkalmazásegyüttesének, az Oracle® E-Business Suite 11i.10 jellemzôibe. A nemsokára megjelenô új változatban komoly továbbfejlesztéseket hajtottak verge az integrációs rétegben, és jelentôsen bôvült az ágazatspecifikus üzleti folyamatokat támogató funkciók köre. Az Oracle alkalmazásait használó szervezetek több mint 85 százaléka jelenleg az Oracle E-Business Suite 11i verziót használja, így az ügyfelek többségének nem okoz majd gondot az áttérés a 11i.10-re. Az új verzió az Open Applications Group (OAG) által definiált nyílt szabványú interfészeket is támogatja, amelyek egységes szabványokat biztosítanak az üzleti alkalmazások integrálásához. A 11i.10 változat több, mint 150 szabványos OAG üzleti objektumot támogat, amelyek például rögzítik, hogyan kell definiálni egy beszerzési megrendelést.

Egy másik újdonsága az integrációs interfészek katalógusa, amely az Oracle E-Business Suite közzétett API-jait írja le. Emellett az Oracle Application Server 10g képességeit is kihasználja az integrációhoz más fejlesztôk alkalmazásaival és az üzleti partnerekkel.

Továbbfejlesztett automatizálási és felügyeleti szolgáltatások az E-Business Suite Outsourcing-ban. A továbbfejlesztések megkönnyítik a rendszeradminisztrációt, automatizálják a szoftverfelügyelet egyes fontos folyamatait, proaktív rendszermonitoringot biztosítanak, és csökkentik a karbantartási költségeket.

Az ügyfél változó üzleti követelményeinek rugalmas kiszolgálásához az Oracle egy- vagy többéves szerzôdéseket kínál 30 napos felmondással; az ügyfél megválaszthatja, hol üzemeljen a hardver, és a kihelyezéses szolgáltatásokat az Oracle kínálatában szereplô bármely termékhez igénybe veheti.

A **Linux World Konferencián bejelentett újdonságok** három fô csoportba sorolhatók.

Az elsô az új generációs asztali technológiák, amelynek keretében megjelenik a Sun Java Desktop System új verzója Linuxon. Ebben bôvülnek a szoftver felügyeleti funkciói, valamint megjelenik egy új háromdimenziós, Java alapú PC desktopfelület.

A második csoportba a vállalati szoftverek és hardverek sorolhatók: a Java Enterprise System, integrált infrastruktúraszoftver-megoldás, és támogatni fogja a Linux operációs rendszert Intel Xeon rendszereken és az AMD Opteron processzor alapú x86 szervereken is.

A harmadik csoportot a Linuxos fejlesztôeszközök képezik: a Sun bemutatott egy asztali megoldást, amely a Sun új Java Studio Creatorát, egy egyszerûen használható Java-alkalmazáskészítôt. A Sun a tervek szerint 2004 végéig fejlesztôeszközeinek teljes sorát megjelenteti Linuxra is.